## MON VILLAGE ENTRE EN SCENE

# FESTIVAL DE TRIEATRE

Villemareuil - Crecy la chapelle - Tigeaux - Esbly - Villiers sur Morin Entree Libre / Participation au Chapeau

le Pays Créçois Informations : info.compagnielaobe@gmail.com

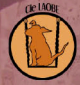

### PROGRAMME

#### ON PURGE BEBE

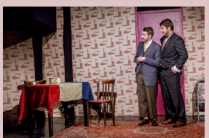

Dimanche 5 juin à 20h15 Villemareuil, Salle des associations rue St christophe Cie LAOBE

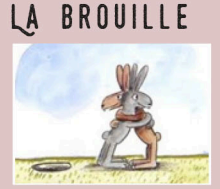

Mercredi 8 juin 2016 à 15h00 Crécy-la-Chapelle, Salle Altmann Compagnie Zébuline

#### LES PRECIEUSES RIDICULES

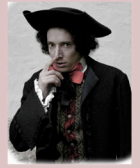

Vendredi 10 juin à 20h15 Tigeaux, **Salle Derveaux** Cie LAOBE

#### CYRANO DE BERGERAC

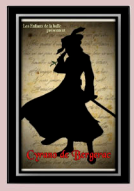

Samedi 11 juin à 20h15 Esbly, **Espace J-Litzler** Compagnie les enfants de la balle

#### PLAISANTERIES EN 1 ACTE

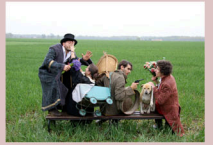

Dimanche 12 juin 2016 à 17h00 Villiers sur Morin, 26 rue de la Picardie Cie LAOBE